Doc No. :PT-HMOC-OPS-FOP-6001-OPS-OAH Fop Issue : 3.0<br>
Issue Date: 3.0<br>
13/04/10 Issue Date:

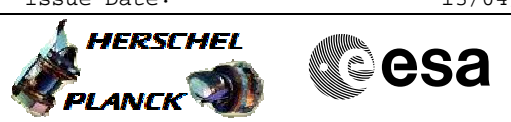

### **Procedure Summary**

### **Objectives**

The objective of this procedure is to initialise the Beam Steering Mirror (BSM)

#### **Summary of Constraints**

n/a

#### **Spacecraft Configuration**

**Start of Procedure**

SPIRE is in BSM\_ON mode

**End of Procedure**

SPIRE is in BSM\_INIT mode

# **Reference File(s)**

**Input Command Sequences**

**Output Command Sequences**

HFSBSMI

### **Referenced Displays**

**ANDs GRDs SLDs** ZAZ90999

### **Configuration Control Information**

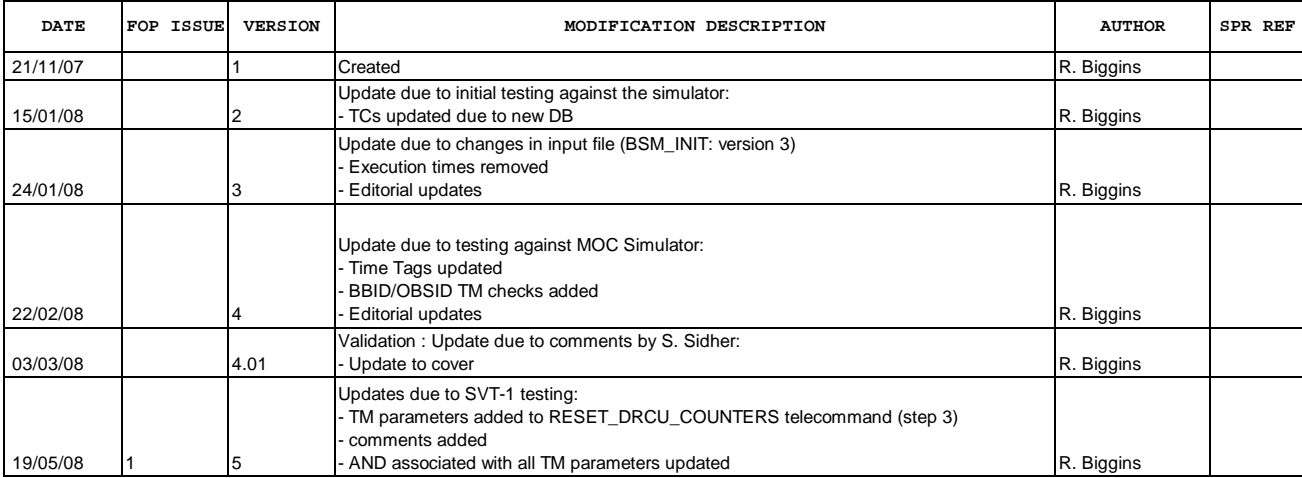

Doc No. :PT-HMOC-OPS-FOP-6001-OPS-OAH<br>Fop Issue : 3.0 Fop Issue : 3.0<br>
Issue Date: 3.0<br>
13/04/10 Issue Date:

 BSM\_INIT - Initialise the BSM File: H\_FCP\_SPI\_BSMI.xls Author: R. Biggins

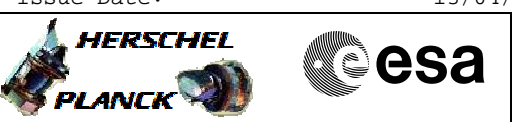

# **Procedure Flowchart Overview**

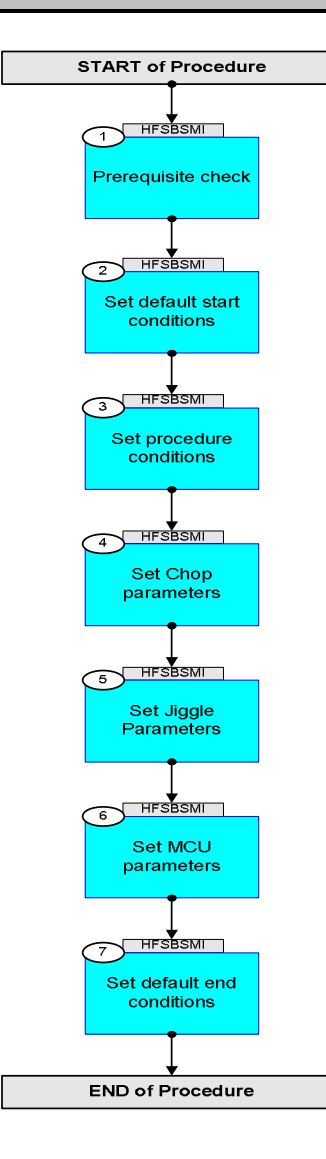

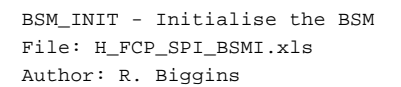

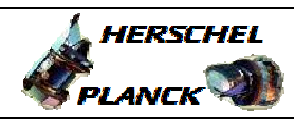

**CSA** 

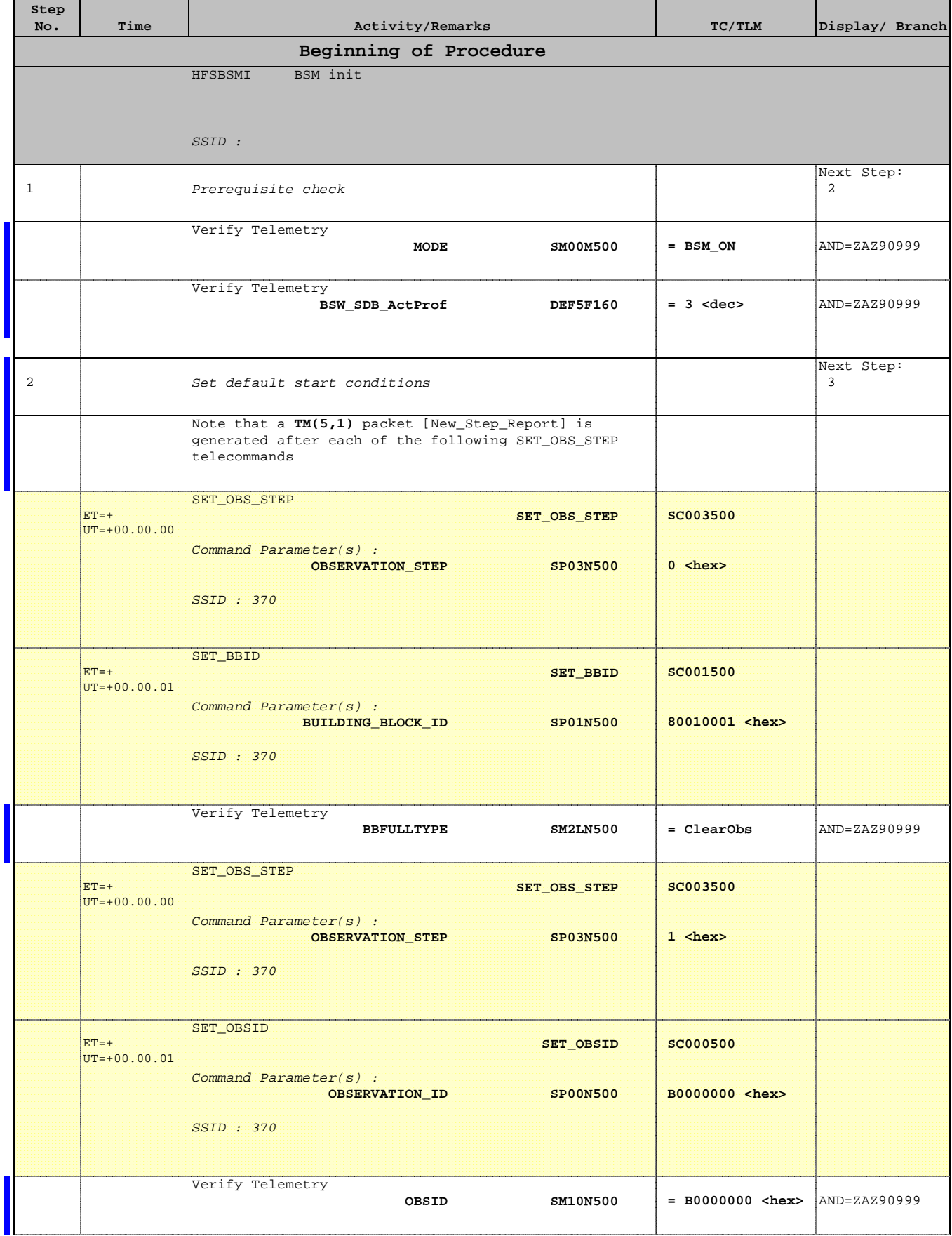

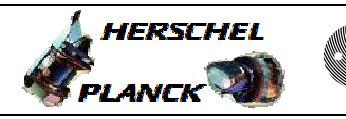

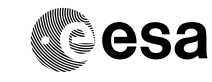

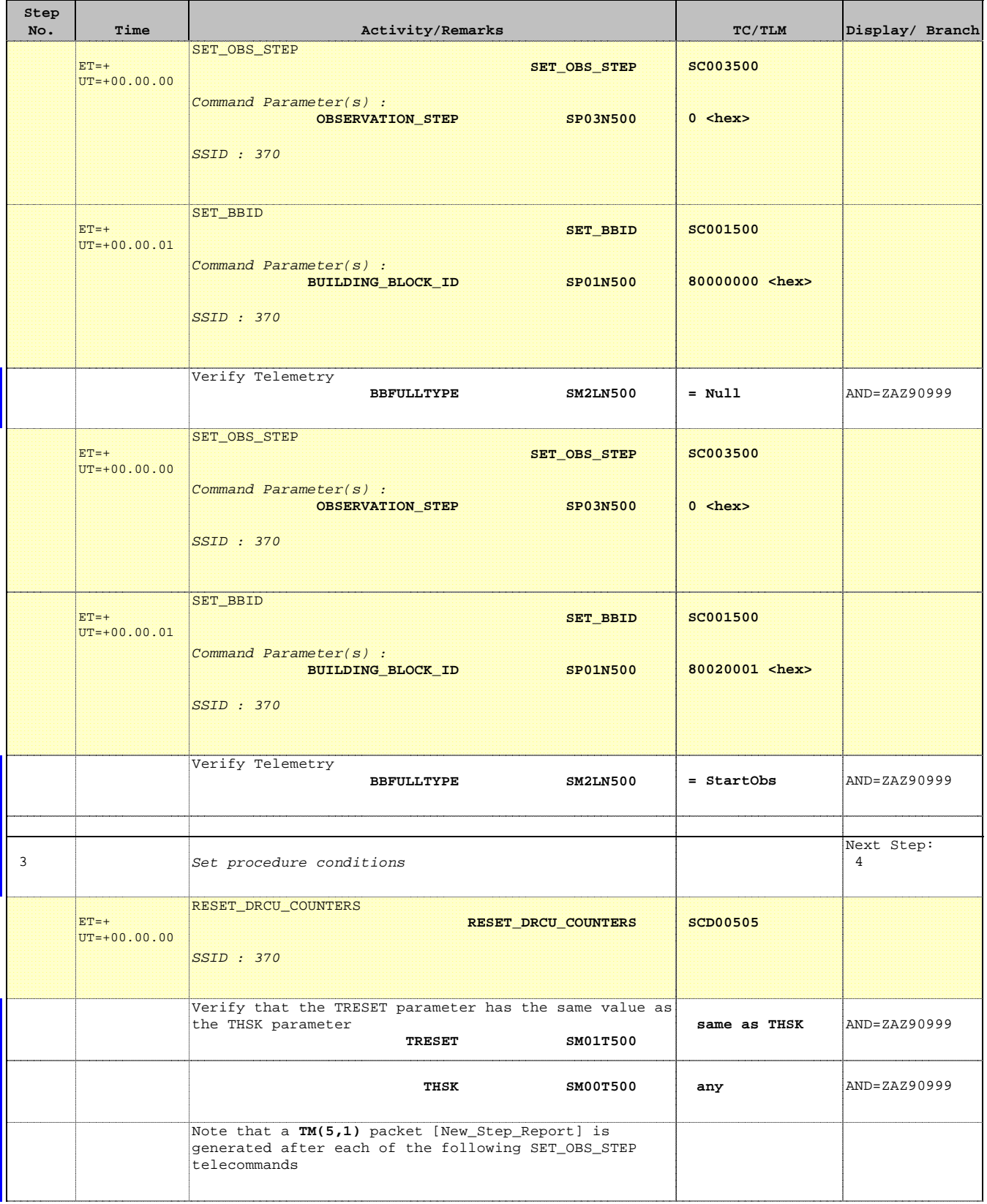

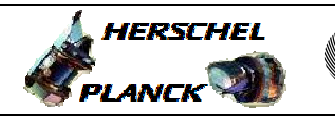

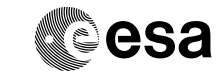

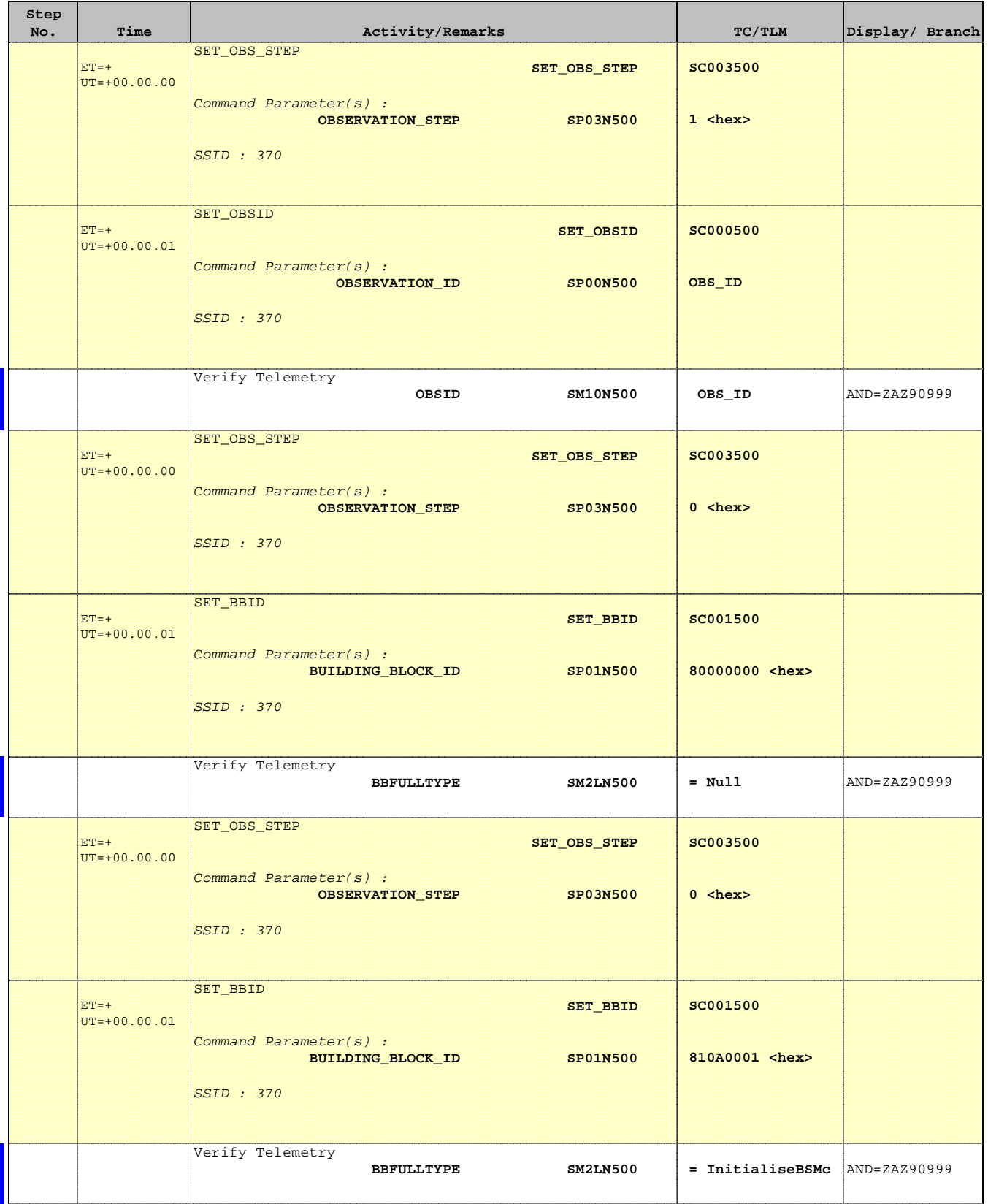

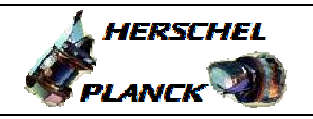

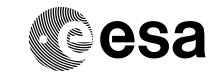

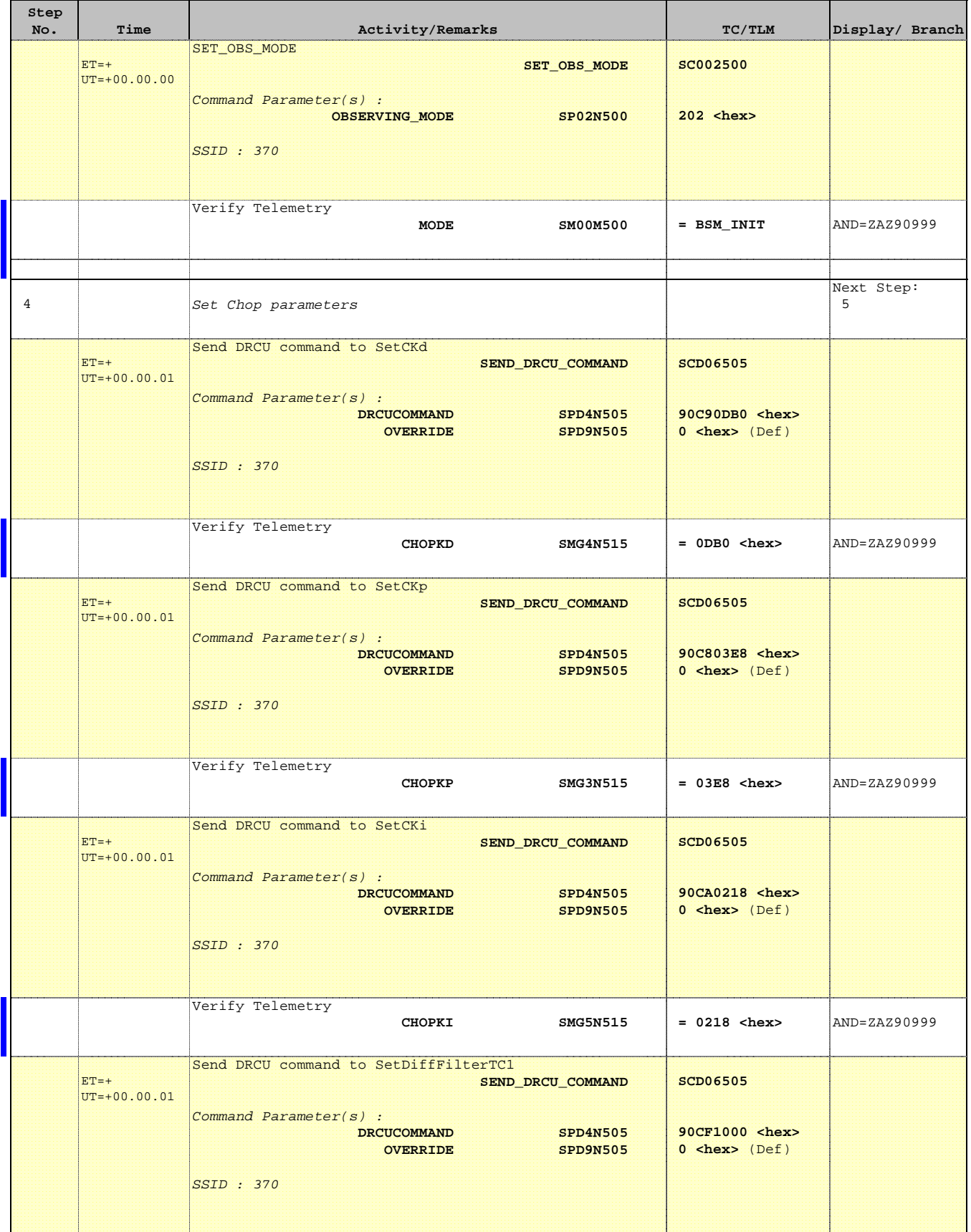

 BSM\_INIT - Initialise the BSM File: H\_FCP\_SPI\_BSMI.xls Author: R. Biggins

'n

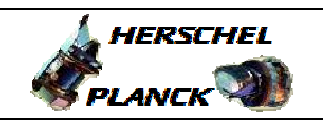

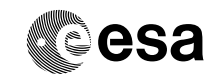

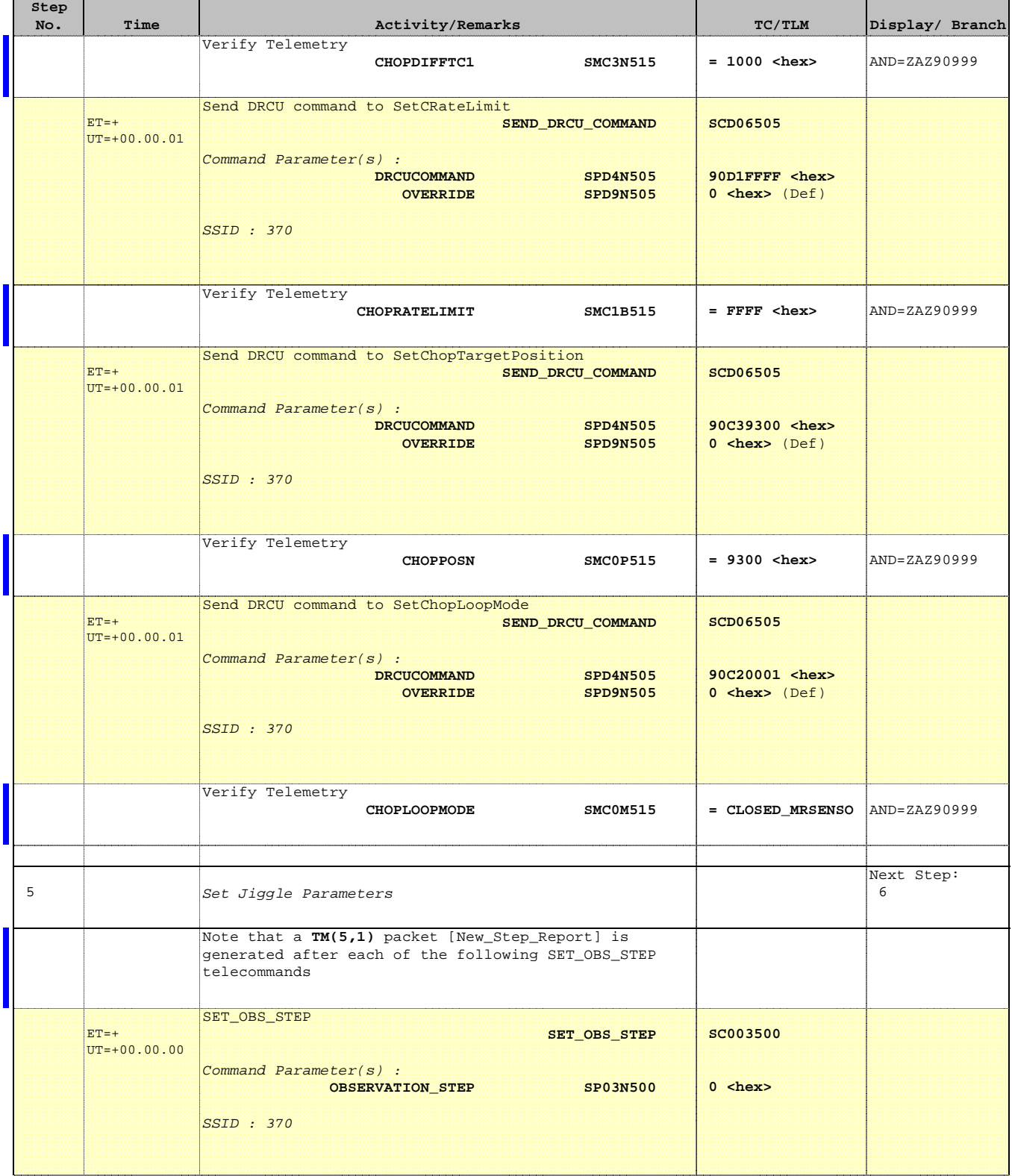

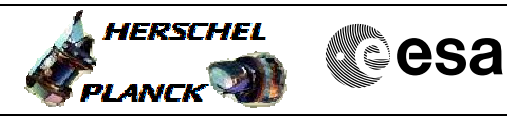

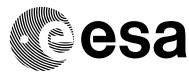

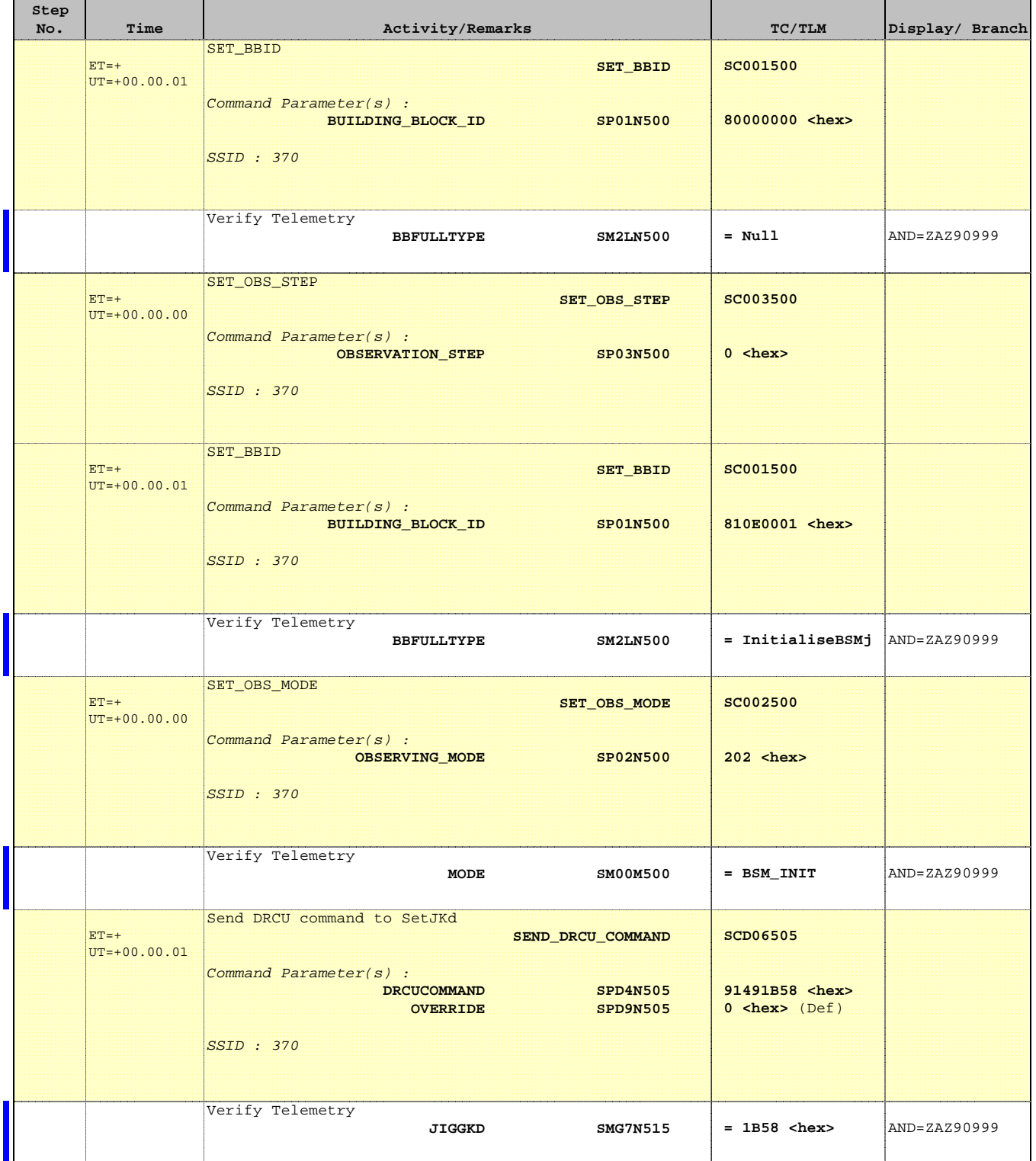

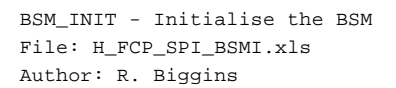

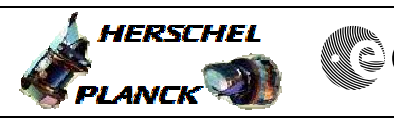

<u> 1989 - Johann Stoff, Amerikaansk politiker (</u>

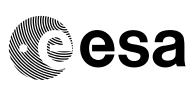

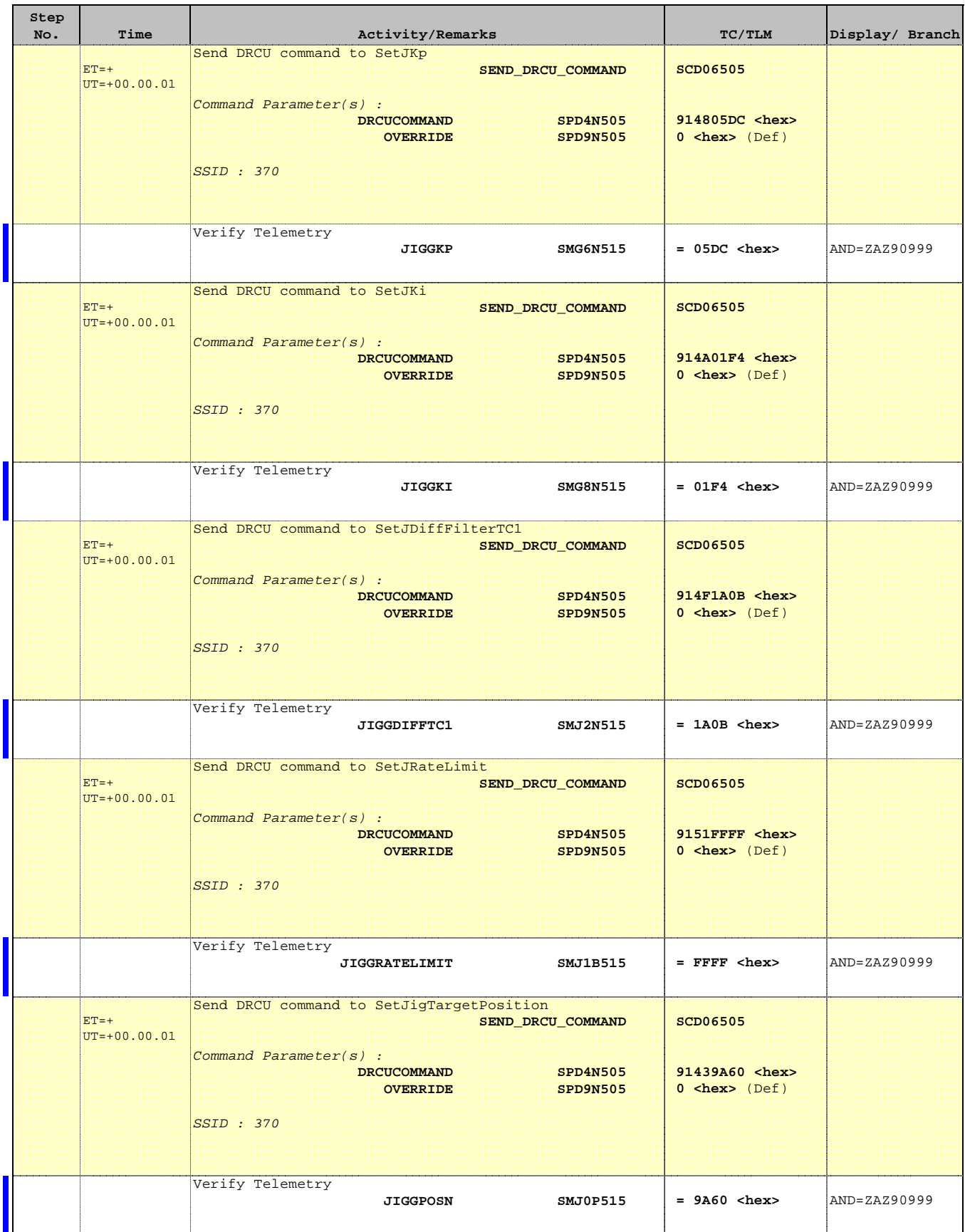

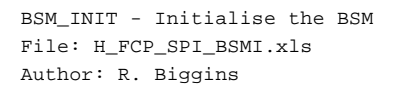

 $\blacksquare$ 

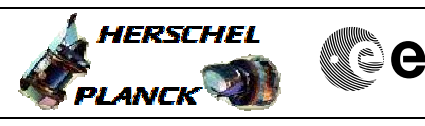

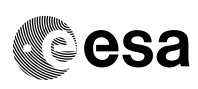

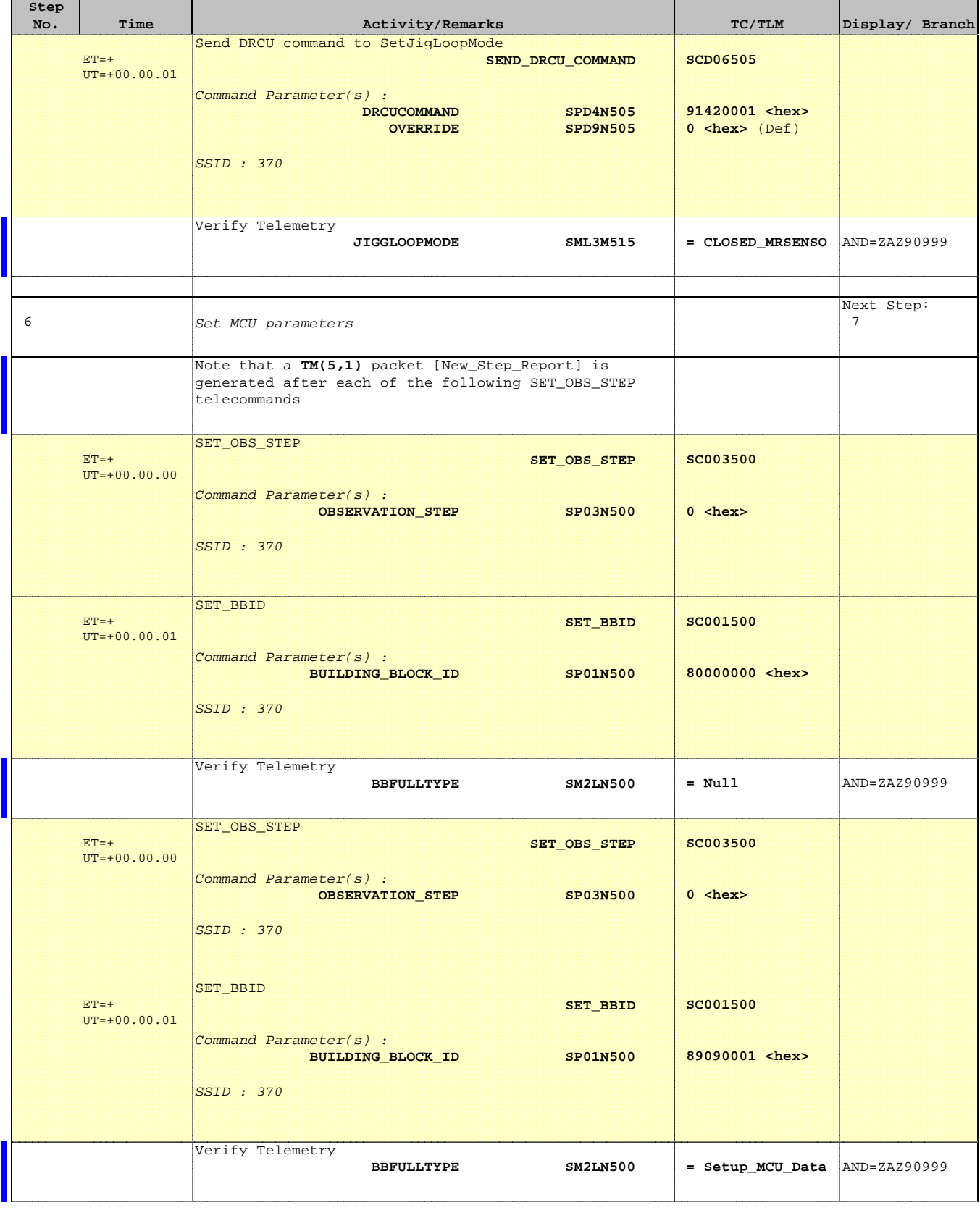

Doc No. : PT-HMOC-OPS-FOP-6001-OPS-OAH<br>Fop Issue : 3.0 Fop Issue : 3.0<br>
Issue Date: 3.0<br>
13/04/10 Issue Date:

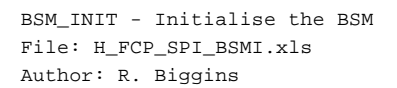

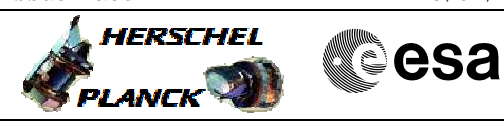

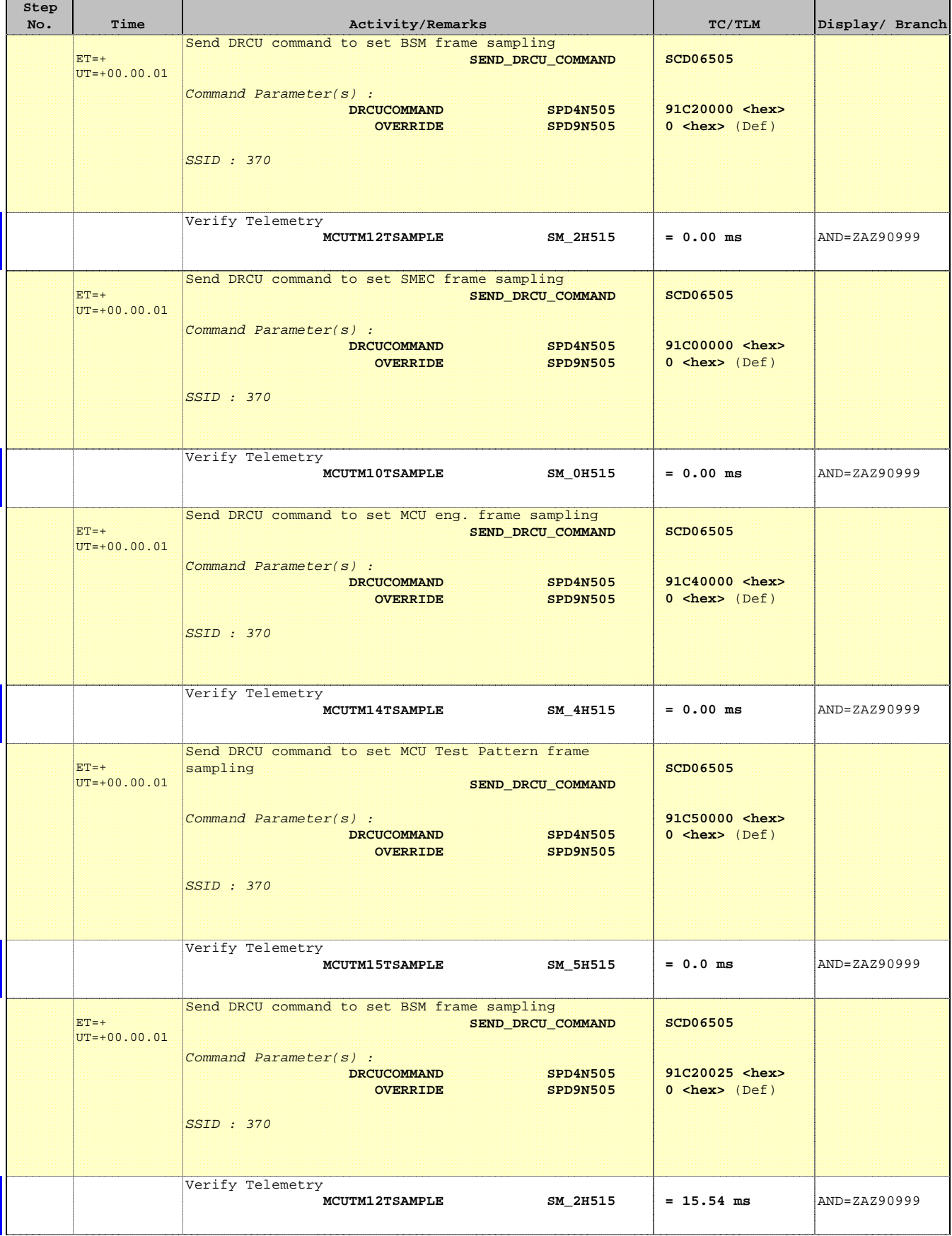

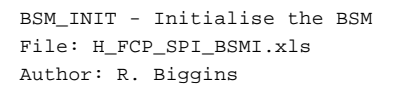

×

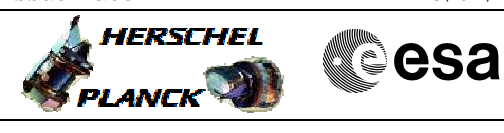

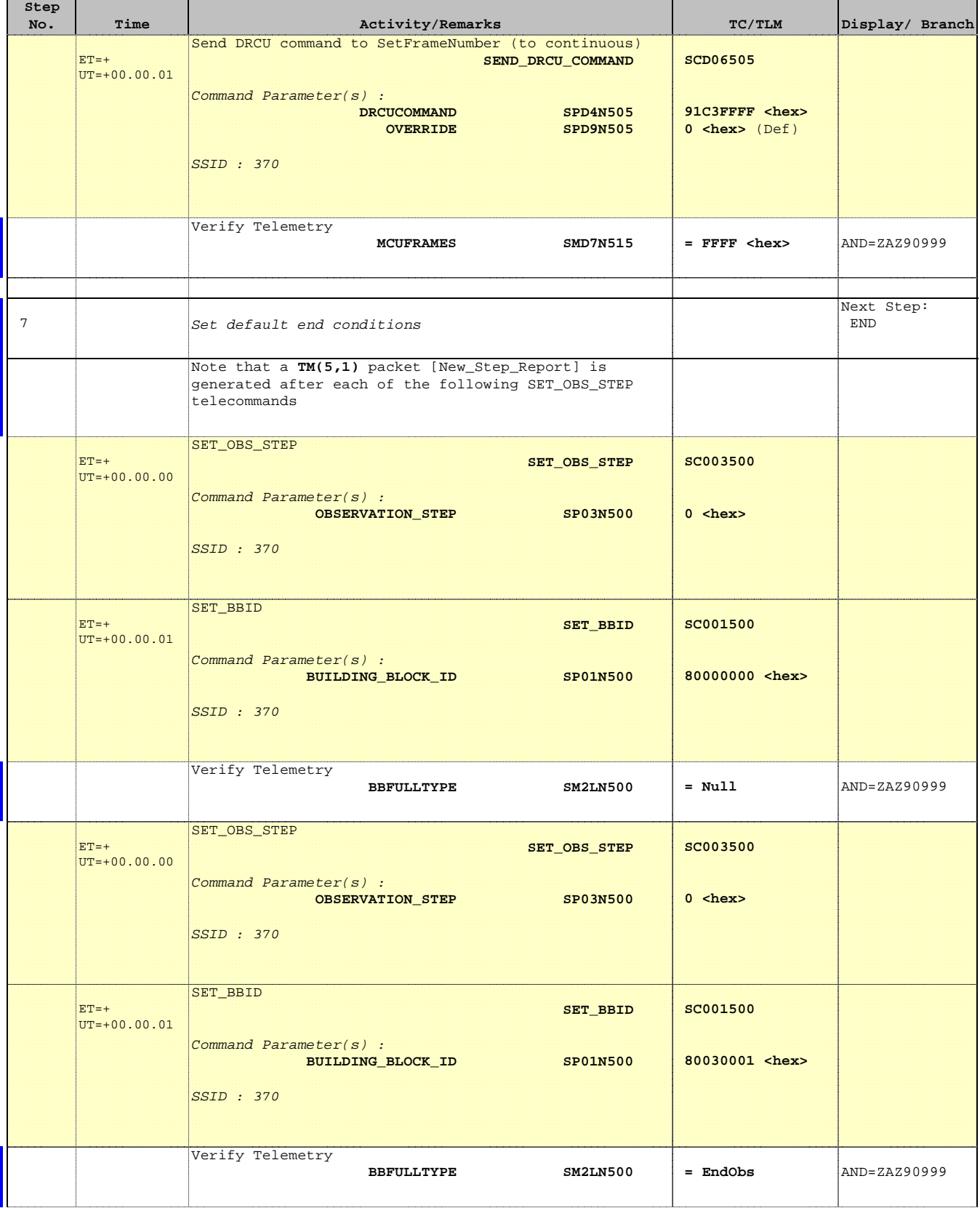

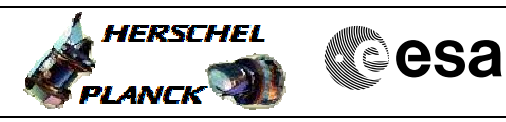

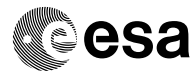

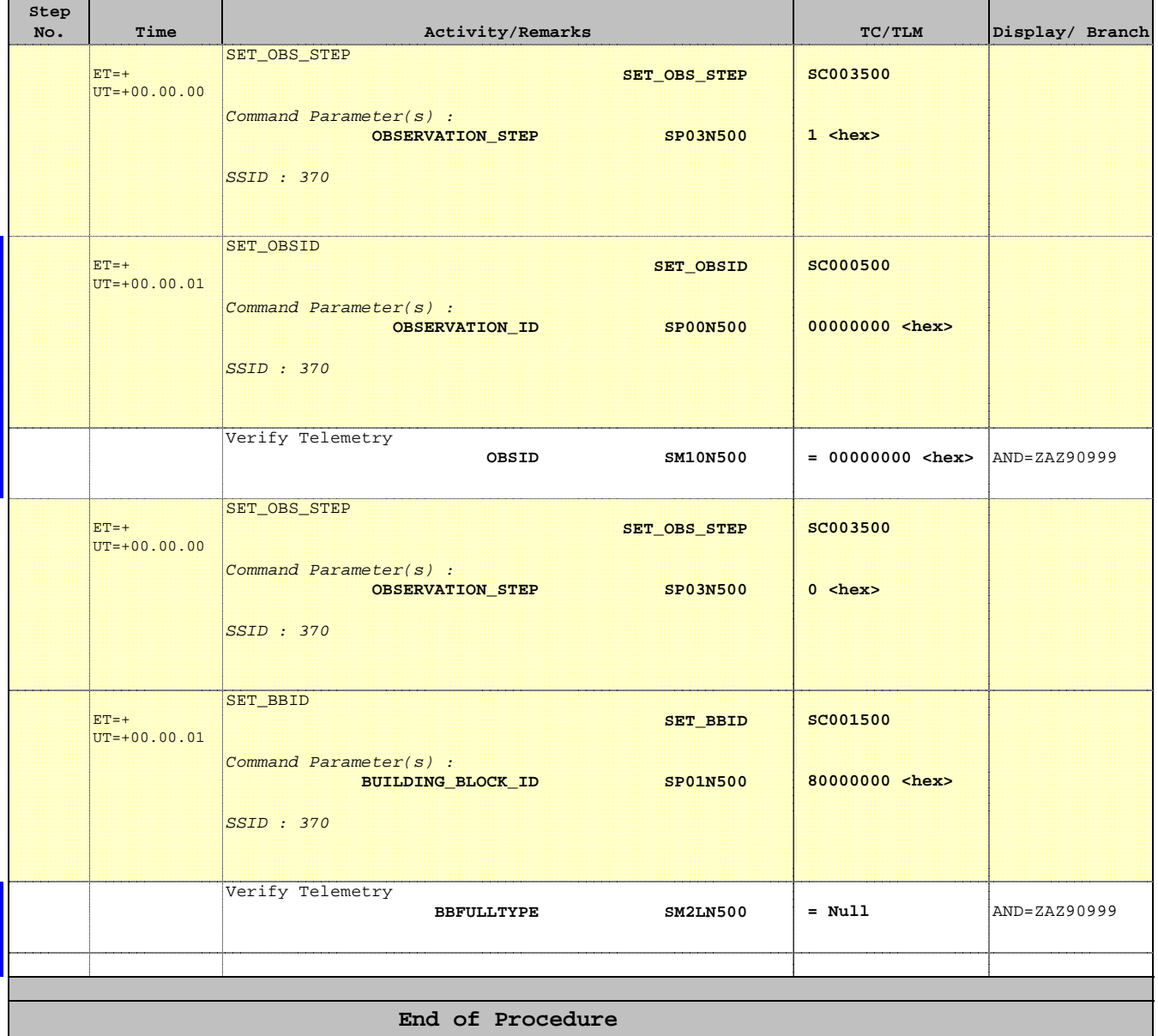